# Clôture avec un compte de résultat à 2 degrés

La clôture des comptes s'opère en cinq étapes :

- 1. Clôturer le stock de marchandises et le Ducroire
- 2. Clôturer les comptes relatifs aux marchandises, envoyer les soldes au 1er degré du compte de résultat et déterminer le résultat brut
- 3. Clôturer les autres comptes de charges et de produits, virer les soldes au 2ème degré du compte de résultat et déterminer le résultat net
- 4. Clôturer le compte Privé et virer son solde (variation de fortune) à Capital
- 5. Etablir le bilan final.

#### Etape 1 :

#### Clôturer le stock de marchandises et le Ducroire

L'inventaire final du stock de marchandises doit être porté dans le compte Stock de marchandises avec pour contrepartie : Spb.

Le solde doit être viré à Variation de stock.

Il peut s'agir d'une augmentation ou d'une diminution de stock.

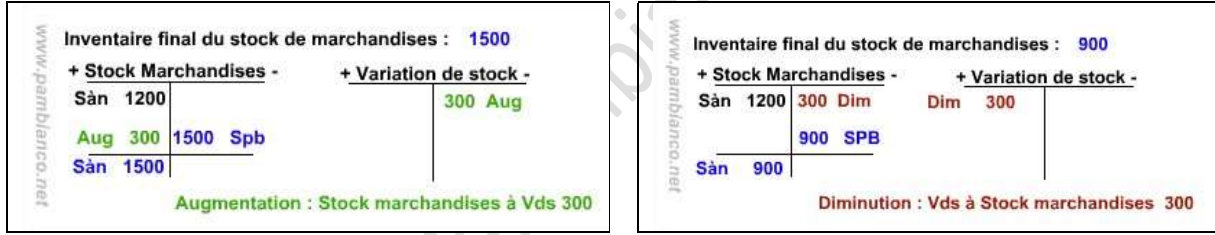

Le nouveau ducroire doit être porté dans le compte Ducroire avec pour contrepartie : Spb

Le solde doit être viré à Pertes sur créances.

Il peut s'agir d'une augmentation ou d'une diminution de provision.

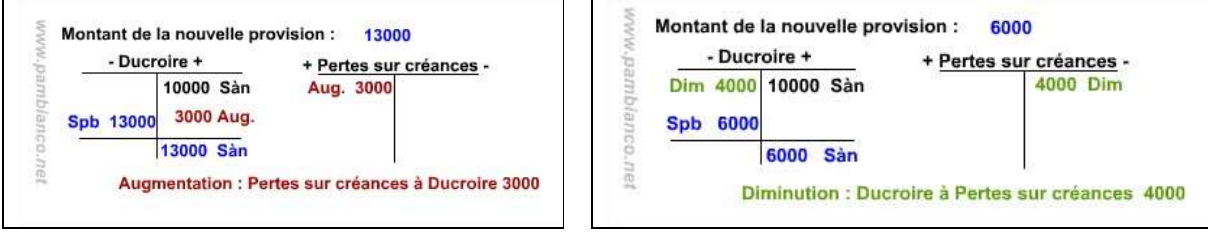

# Etape 2 :

### Clôturer les comptes relatifs aux marchandises, envoyer les soldes au 1er degré du compte de résultat et déterminer le résultat brut

Il convient de clôturer les comptes :

- Achats de marchandises
- Frais d'achat
- Variation de stock
- Déductions accordées
- Ventes de marchandises
- Prestations propres
- Déductions obtenues
- Frais de vente
- Pertes sur créances
- Et de virer les soldes dans le compte Résultat 1er degré.

A la clôture, le compte Résultat présente un bénéfice brut (BB) ou une perte brute (PB). Ce solde est viré à Résultat 2e degré.

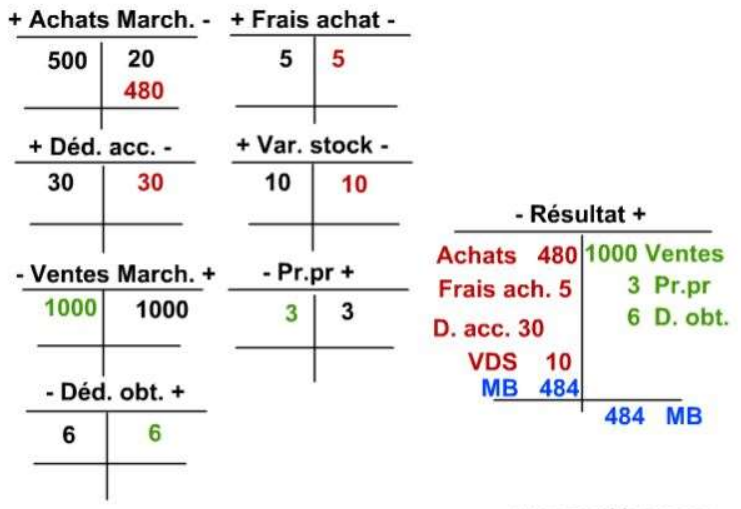

www.pambianco.net

## Etape 3 :

## Clôturer les autres comptes de charges et de produits, virer les soldes au 2ème degré du compte de résultat et déterminer le résultat net

Il convient de clôturer tous les autres comptes de charges et de produits tels que :

- Salaires
- Charges sociales
- $e$  etc.

Les soldes doivent être virés à Résultat 2e degré.

A la clôture, le compte Résultat 2e degré présente un bénéfice d'exploitation ou une perte d'exploitation. Ce solde est viré à Privé.

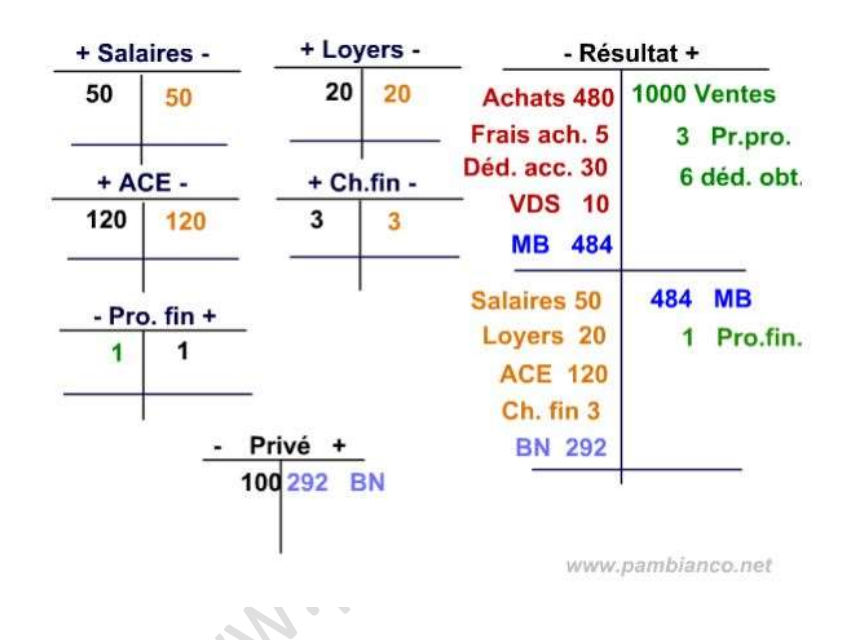

#### Etape 4 :

#### Clôturer le compte Privé et virer son solde (variation de fortune) à Capital

Après y avoir viré le résultat, le compte Privé sera clôturé.

Son solde - la variation de fortune - sera viré à Capital.

Le compte capital devra être clôturé et ouvert à nouveau.

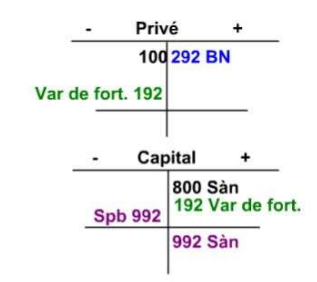

www.pambianco.net

# Etape 5 :

## Etablir le bilan final.

Enfin, il s'agit de clôturer tous les comptes actifs et passifs et de faire figurer les soldes au bilan.

Attention ! Ne pas oublier de les mettre à la bonne place et d'inscrire les quatre grandes masses ainsi que les rubriques !

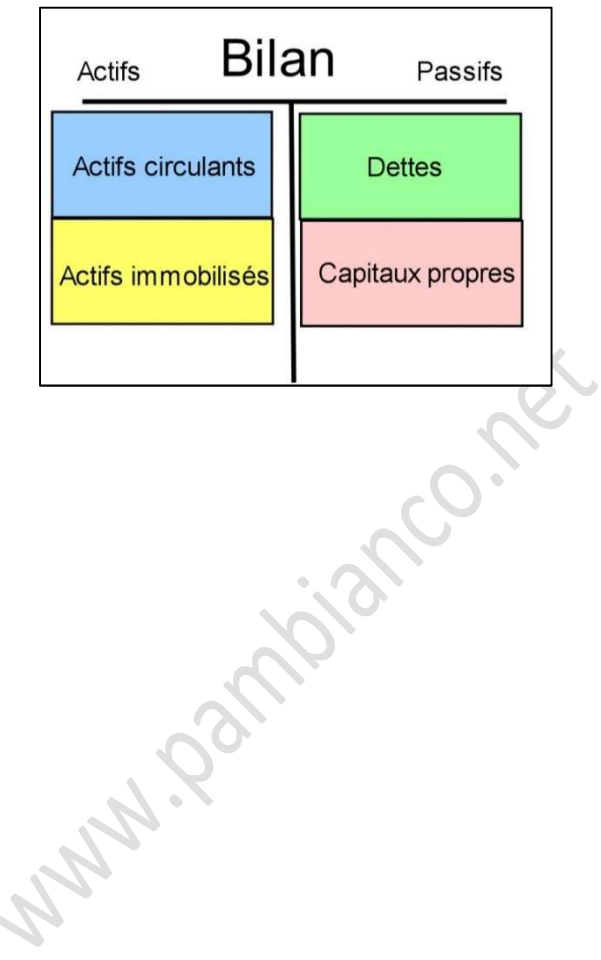